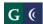

```
Name_
```

| Fun | ctionality                                                                                                    | Comments |
|-----|----------------------------------------------------------------------------------------------------|----------|
| 1.  | Demonstrate encumbrance transactions that are not created through purchasing or position control (e.g., correcting entries). Encumber travel request s and disencumber as PR or reimbursements are entered. On-line catering requests and encumber |          |
| 2.  | Demonstrate how multiple encumbrance transactions created through purchasing appear as encumbrances on the GL.                                                                                                    |          |
|     | <ul> <li>Demonstrate how prepaid and deposit entries are posted against a line item<br/>purchase order.</li> </ul>                                                                                                    |          |
|     | b) Can encumbrances carry over from year to year? Demonstrate.                                                                                                    |          |
| 3.  | Demonstrate a cash disbursement transaction (e.g., funds disbursed from a bank account).                                                                                                    |          |
|     | a) How are electronic payments /disbursements displayed in the GL?                                                                                                    |          |
|     | b) What information is available for display?                                                                                                    |          |
| 4.  | With a disbursement or journal entry, demonstrate the final liquidation of an encumbrance that has an amount that is a different from the disbursement amount.                                                                                     |          |
| 5.  | Describe the JE process for bank-to-bank transfer transactions. Are there other methods (e.g., wiring funds between bank accounts)? Demonstrate how security & authorization coordinated with the bank – on-line approval process                  |          |
| 6.  | Demonstrate the posting of journal entries that entail multiple General Ledger accounts and between funds.                                                                                                    |          |

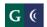

| a) | Demonstrate how JE numbers are generated for manual and system generated JE's.<br>Demonstrate numeric & alpha characters.                                          |  |
|----|----------------------------------------------------------------------------------------------------|--|
| b) | Demonstrate various JE types with unique JE numbers.                                                                                                    |  |
| c) | Demonstrate the ability to self-balance a JE. Stop user from going to next step if out-of-<br>balance                                                              |  |
| d) | Correcting JEs for system generated errors (one sided JEs) Provide access to an authorized on-site system level person to process one-sided corrections.           |  |
| e) | Demonstrate a journal entry to accounts in multiple funds.                                                                                                    |  |
| f) | Demonstrate how to reverse or completely undo a JE.                                                                                                    |  |
| g) | Demonstrate the budget checking/overrides for a JE.                                                                                                    |  |
| h) | Copying prior JEs.                                                                                                    |  |
| i) | Demonstrate balance forward entries processed at year end.                                                                                                    |  |
|    | onstrate the validity of a General Ledger account before a journal entry is entered.<br>Instrate the account number and title as user is entering the transaction. |  |
| a) | During an import process, is there a warning, system block, or ability to correct?                                                                                 |  |
| b) | Are there overrides to this functionality?                                                                                                    |  |
| c) | Demonstrate error check process or alerts when processing electronic import transactions (such as payroll or credit card batch postings).                          |  |

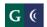

| 8.  | Demonstrate the prevention of an unbalanced journal entry from being posted.                                                                                                    |  |
|-----|----------------------------------------------------------------------------------------------------|--|
|     | a) Are there override capabilities on a system created issue?                                                                                                    |  |
| 9.  | Demonstrate the ability to post either account summaries (e.g., payroll account, student account) or details to the General Ledger.                                                                           |  |
| 10. | Demonstrate the creation of rules for the processing of recurring journal entries. Additionally, explain the system controls that are used to ensure that such transactions are balanced.                     |  |
|     | <ul> <li>Does the system allow for direct charging of benefits, triggered by payroll expenses?<br/>Demonstrate the ability to either direct charge or allocate costs based on a % of<br/>salaries.</li> </ul> |  |
| 11. | Explain how to upload (post) journal transactions from an external system/source (e.g., MS Excel). Demonstrate how a journal entry can be exported via excel.                                                 |  |
|     | <ul> <li>b) Demonstrate how endowment or other 3<sup>rd</sup> party software can interface with journal<br/>entries /batches and post/edit data from software. (e.g. Raisers Edge)</li> </ul>                 |  |
| 12. | Demonstrate the automatic reversal of journal entries.                                                                                                    |  |
|     | a) Recurring journal entries.                                                                                                    |  |
|     | b) Copying prior JEs, including auto-population of fields.                                                                                                    |  |
|     | c) Posting then later reversing year end accruals                                                                                                    |  |
| 13. | Demonstrate "drill down" functionality from the General Ledger to source information in any subsidiary system (e.g., expense item to invoice).                                                                |  |

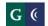

|     | a) What user restrictions are available for access to this information?                                                                                                    |  |
|-----|----------------------------------------------------------------------------------------------------|--|
|     | b) Demonstrate view only versus maintenance of specific screens/fields                                                                                                    |  |
| 14. | Demonstrate the ability to search for information by account number, dollar amount, document number, transaction number, vendor number, creator, date, etc.                      |  |
|     | a) What other search keys are available? Demonstrate the use of wildcard search (such as PEID ACME* or 1114*) Are searches case sensitive? Searching within a drill down.        |  |
|     | b) Demonstrate the ability to drill on an individual JE # within a JE batch to streamline the search.                                                                            |  |
| 15. | Demonstrate an online view of account balances.                                                                                                    |  |
|     | a) What kind of exception report can show balances contra to account classification (ex. Debit balances in revenue accounts.)                                                    |  |
|     | b) Demonstrate warrant reversals regarding prior year.                                                                                                    |  |
|     | c) Web access for users to account activity                                                                                                    |  |
|     | d) How do you designate and manage contra accounts?                                                                                                    |  |
| 16. | Demonstrate the invoice process from point of creation to final receipt of payment.                                                                                              |  |
|     | a) Demonstrate a workflow for approval before posting.                                                                                                    |  |
|     | b) How can invoicing integrate with other student system (e.g. import invoice data)?                                                                                             |  |
|     | c) Demonstrate Workflow of AR transactions reporting to bill-to accounts. How would you run a report to show monthly bill-to transactions? Ability to run report using different |  |

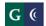

|          | criteria: cost centers, object codes, primary dates                                                                                                    |  |
|----------|----------------------------------------------------------------------------------------------------|--|
|          |                                                                                                    |  |
| d)       | Demonstrate ability to look-up AR transactions/Invoices using multiple fields; vendor, account, invoice#                                                                                                    |  |
| e)       | Demonstrate running report to identify outstanding invoices due by key, vendor, date.                                                                                                    |  |
| f)       | Demonstrate running end-of the-year receivable report                                                                                                    |  |
| g)       | How can invoicing integrate with other student system (e.g. import invoice date)? We don't currently use this function for student invoicing – is this a function we want to look at?                                |  |
| 17. With | n respect to the closing of a fiscal year, demonstrate the following:                                                                                                    |  |
| a)       | Activation of the budget for the new fiscal year.                                                                                                    |  |
| b)       | Reconciliation of closing accounts and beginning balances for New Year.                                                                                                    |  |
| c)       | Generation of closing reports for the old fiscal year, both preliminary and final closes.                                                                                                    |  |
| d)       | Processing of closing transactions for the old fiscal year and concurrent processing of transactions posted to the new fiscal year.                                                                                  |  |
| e)       | Resolution of purchase orders from the old fiscal year. Additionally, demonstrate how encumbrances (e.g., purchase orders) roll forward from one fiscal year to the next.                                            |  |
| f)       | What capabilities are available for assigning and separating revenues/expenses to specific net asset codes/classifications in a future reporting period? (Ex. Endowments, Perkins – all close to multiple accounts). |  |
| g)       | How does system handle PO rollover with accrued prior year payments – can accrual and reversal (currently via JE) generate a disencumbrance to PO                                                                    |  |
| h)       | Summary of AP & AR – accruals                                                                                                    |  |

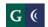

| i) Demonstrate 2 concurrent fiscal years open at the same time                                                                                                    |  |
|----------------------------------------------------------------------------------------------------|--|
| 18. Demonstrate entering receipt of cash/check.                                                                                                    |  |
| 19. Demonstrate invoicing and cash receipts for other locations – student cashiering, child development centers, Ornamental Horticulture, Auto Tech, etc.                                                                                          |  |
| <ul> <li>20. Demonstrate generating an electronic receipt for cash/check.</li> <li>*Can this include launching a donor acknowledgement letter and posting to donor tracking system.</li> <li>*Break down cash deposit</li> </ul>                   |  |
| 21. Demonstrate generating a paper receipt for cash/check.                                                                                                    |  |
| <ol> <li>Describe how payments made via payment gateway are recorded to the correct account codes.<br/>Student system to finance system (Currently college cashiering on Colleague is entered via<br/>manual batch onto finance system)</li> </ol> |  |
| 23. Demonstrate how accounts receivables are reconciled each day and cash "drawers" are finalized.                                                                                                    |  |
| 24. Demonstrate how accounts receivable transactions are recorded in the GL.                                                                                                    |  |
| 25. Demonstrate how deposits are recorded in the GL.                                                                                                    |  |
| 26. Demonstrate how deposits are reconciled to bank statements.                                                                                                    |  |
| 27. Describe how miscellaneous payments (e.g. ticket sales, fundraisers, etc.) are entered.                                                                                                    |  |
| 28. Demonstrate how checks are imaged and attached to receivables records.                                                                                                    |  |

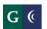

| 29. Demonstrate how a single deposit can be credited to multiple GL accounts. |  |
|-------------------------------------------------------------------------------|--|
| 30. Demonstrate reporting for invoicing (e.g. open invoices and aging).       |  |

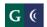

COMMUNITY COLLEGE DISTRICT Session 3 & 4: Journal Entries, Accounting, Accounts Receivables, Cash Management & COF

February 4, 2014 Workday

| Evaluation Form                          |
|------------------------------------------|
| Name of Evaluator:                       |
| Perceived Strengths:                     |
|                                          |
|                                          |
| Perceived Weaknesses:                    |
|                                          |
|                                          |
|                                          |
|                                          |
| Additional Comments:                     |
|                                          |
|                                          |
|                                          |
| Acceptability of Vendor Solution: Yes No |